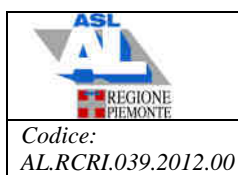

**Allegato 1** 

### **APPARECCHIATURA**

## **MEDIVATORS DSD – 201**

Questa macchina ha in dotazione adattatori compatibili a tutti gli strumenti utilizzati nell'ASL AL che, collegati al sistema, permettono l'irrigazione di tutti i canali interni.

La lavaendoscopi Medivators DSD – 201 e' composta da due vasche asincrone con approvvigionamento del disinfettante separato.

Il disinfettante in uso ha la caratteristica del single-shot ovvero la macchina aspira la sola quantita' di disinfettante necessaria al lavaggio e a fine ciclo la elimina nello scarico di rete fognaria evitandone così il riutilizzo.

La macchina ha una taratura di quaranta lavaggi ogni stock di disinfettante; terminati i cicli utili, viene emesso segnale acustico e visivo che indica l'esaurimento del disinfettante.

I presidi chimici utilizzati dalla lavaendoscopi sono i seguenti:

### **Disinfettante ADASPOR SINGLE SHOT**

soluzione sterilizzante a freddo per dispositivi medici (contenitore  $A + B$  da attivare prima dell'uso).

**Istruzioni per l'uso del disinfettante**: dopo aver indossato idonei DPI, connettere al dispositivo "single shot generator" un contenitore con la soluzione A ed un contenitore con la soluzione B, secondo quanto indicato nel manuale d'uso dell'apparecchiatura.

Il single shot generator assicura il corretto rapporto tra acqua, soluzione A e soluzione B per ottenere 850 ppm di acido peracetico (minima concentrazione raccomandata).

### **Procedura di sostituzione del disinfettante**

- Indossare i DPI
- Fermare con STOP i cicli delle vasche, se in corso
- Estrarre il cassetto scorrevole dei disinfettanti posto all'interno della macchina
- Svitare, ma non aprire, le valvole delle taniche ed i tappi dei contenitori nuovi
- Con un movimento rapido e sincrono sostituire il pescante da una tanica all'altra e richiudere immediatamente i tappi per evitare la volatilizzazione della sostanza nell'ambiente
- Riporre il cassetto nel suo alloggiamento
- Digitare vasca A set up 11 enter enter

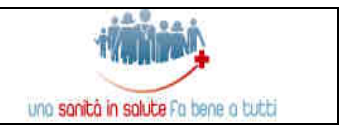

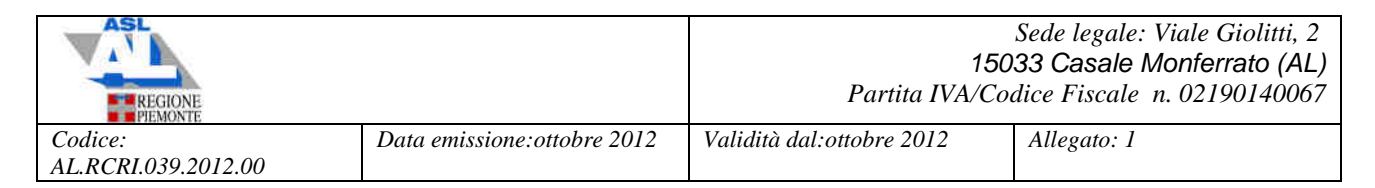

- Digitare vasca B set up 11 enter enter
- Digitare set up 16 che, se sono state effettuate le procedure corrette, darà l'azzeramento dei cicli
- Fare ripartire le vasche dove necessario

**Le rimanenze delle soluzioni dopo la rimozione delle taniche non devono assolutamente essere versate nella rete fognaria ma devono essere conferite alla Ditta appaltatrice il Servizio di smaltimento rifiuti sanitari.** 

## **Detergente PROTEAZONE**

Soluzione decontaminante e detergente per dispositivi medici invasivi e non, a base di Adazone 0.025 gr. e miscela polienzimatica (amilasi, lipasi, proteasi e carboidrasi)

## **Procedura di rabbocco del detergente**

- svitare il contenitore all'interno della macchina
- riempirlo di detergente fino al limite indicato
- riavvitare il contenitore nel suo alloggiamento
- non occorre nessun set up.

# **CICLO DI LAVAGGIO E DISINFEZIONE CON MEDIVATORS DSD – 201**

**Premessa**: nessuna macchina automatica è in grado di sostituire la pulizia e la detersione manuale preliminare dello strumento.

- Inserire l'endoscopio nella lavastrumenti avendo cura di adagiarlo nella vasca e connetterlo correttamente secondo i manuali d'uso
- Dopo attenta verifica chiudere il coperchio interno e lo sportello esterno e passare all'impostazione del programma sempre seguendo il manuale d'uso:
	- > scegliere vasca A o B
	- $\triangleright$  id strumento (codice strumento)
	- $\triangleright$  enter
	- > codice operatore
	- $\blacktriangleright$  enter (x 3 volte)
	- programma n. (selezionare)

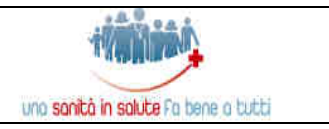

- $\blacktriangleright$ enter
- $\blacktriangleright$ start

Avviato il programma prescelto la lavaendoscopi esegue dapprima il test di tenuta.

In caso di **anomalie rilevate** la macchina si ferma dando allarme **sheet fail**; in tal caso lo strumento **NON DEVE ESSERE RIPROCESSATO** ma inviato al Servizio di Tecnologie Biomediche per la riparazione (avvolgere nell'apposito telo fornito dalla Ditta manutentrice o, in alternativa, in pellicola tipo "Domopack" e inserirlo nell'apposita valigia, accompagnato da tutta la relativa documentazione, come previsto dalle procedure aziendali in merito al service di riparazione).

 Se non rileva anomalie, la macchina lavaendoscopi procederà secondo le impostazioni di fabbrica indicati nella tabella seguente.

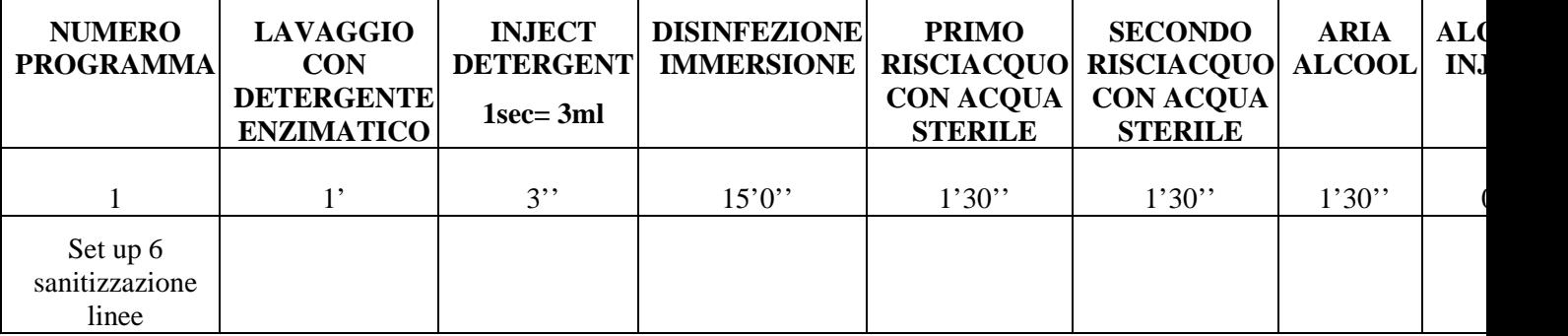

### **SCHEMI DI PROGRAMMI PERSONALIZZATI**

### **LEGENDA PROGRAMMI:**

- PROGRAMMA 1: senza alcolizzazione
- SET UP 6: sanitizzazione linee da eseguire tutti i giorni a fine seduta

**NOTA**: Nei tempi non sono considerati i tempi tecnici di riempimento delle vasche.

**A FINE UTILIZZO,** prima di procedere allo spegnimento dell'apparecchiatura, è necessario eseguire pulizia delle vasche e dei coperchi con agente detergente (Septozym 3 ml in 1 litro d'acqua). Asciugare con un panno le due vasche e i coperchi, in modo che al momento del successivo utilizzo la macchina possa essere già pronta per partire con l'autodisinfezione.

Prima di lasciare il servizio staccare sempre la corrente elettrica e chiudere il rubinetto dell'acqua.

**A INIZIO GIORNATA,** prima di iniziare la normale attività, avviare il programma **Set up 6,** specifico per la sanitizzazione dei circuiti dell'apparecchiatura, come segue:

- inserire l'apposito adattatore nel foro connettore tubo
- chiudere il coperchio interno

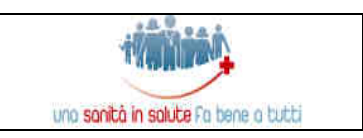

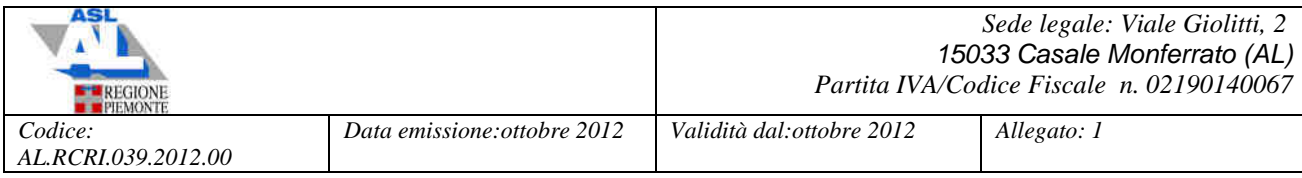

- chiudere il coperchio esterno
- > selezionare vasca
- $\blacktriangleright$  digitare set up 6
- $\triangleright$  enter
- $\blacktriangleright$  start (x 2 volte)

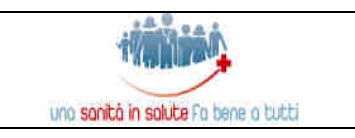